## **Notice Inviting Tenders**

Online bids(Manual bids shall not be accepted) are invited valid for a minimum period of 180 days from the date of opening under single stage two bid tender system for "Selection of Service provider for web based Enterprise Resource Planning (ERP) , Disaster Recovery and Cloud Based Solution on Managed Service Model" as per schedule below:

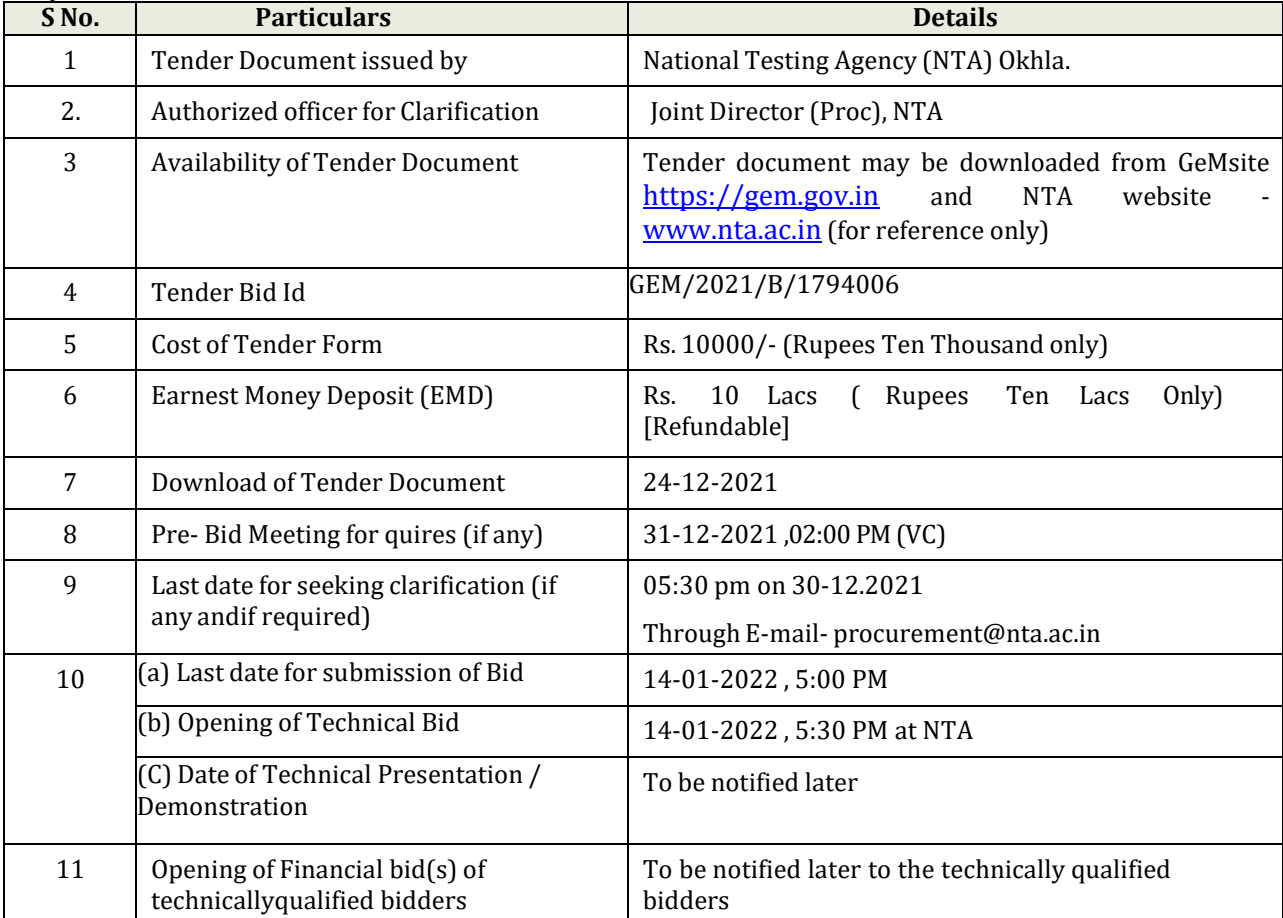

\*The prospective bidders desirous of attending the pre-bid meeting or sending queries may submit their request through email to [genadmin@nta.ac.in](mailto:genadmin@nta.ac.in) with cc to [procurement@nta.ac.in.A](mailto:procurement@nta.ac.in) link for attending the pre-bid meeting via Video Conference on MS Teams software will be sent to the interested bidders on receiving their mail id(s). NTA reserves the right to restrict the number of participants from a bidder in public interest.

Tender documents may be downloaded from NTA web site **[www.nta.ac.in](http://www.nta.ac.in/)** (for reference only) and GeM site https://gem.gov.in.

Bids shall be submitted online only at GeM website https://gem.gov.in.Financial Bid (Annexure IX) to be uploaded in .xls file format only.

Tenderers/Bidders are advised to follow the instruction provided in the **Instruction to the contractors/Tenders**for the e-submission of the bids online through the central public procurement portal for e procurement at https://gem.gov.in. Bid documents may be scanned with 100 dpi with black and white option which helps in reducing size of the scanned document.

Tenders who have downloaded the tender from the NTA website [www.nta.ac.in](http://www.nta.ac.in/) and Government e Marketplace(GeM) website https://gem.gov.in. Shall not tamper/modify the tender from including downloaded price bid template in any manner. In case, the same is found to be tampered/modified in any manner, tender will be completely rejected and EMD submitted would be forfeited and tenderer is liable to be banned from doing business with NTA.

**Joint Director (Proc.)**